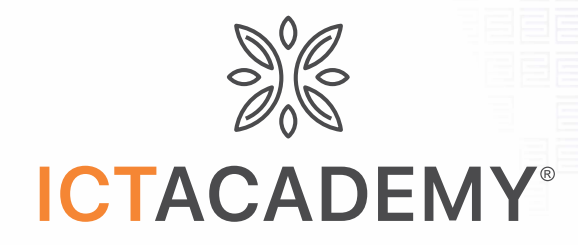

# Certificate of Membership

This is to certify that

## **RISHI UBR WOMEN'S COLLEGE**

## HYDERABAD, TELANGANA

is an Institutional Member of ICT Academy.

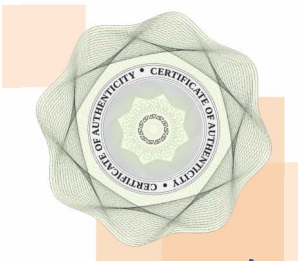

Dr B Anbuthambi President

Membership No: 100277 Membership Period: 23 Dec 2021 to 23 Dec 2022 New Delhi, India

#### ts.ictacademy.in

# Certificate of Completion

THIS CERTIFICATE IS PRESENTED TO

## **Dhruva Harmi**

for successful completion of all requirements o one week online Certificate Course on **Digital Teaching Techniques** 

organized by ICT Academy from 25 October 2021 to 29 October 2021

Certificate Issued 01 November 2021 **Dr B Anbutham** Presider CT Acade

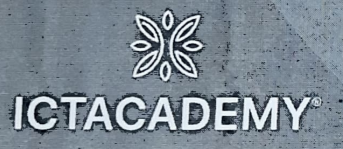

Attos Syntal

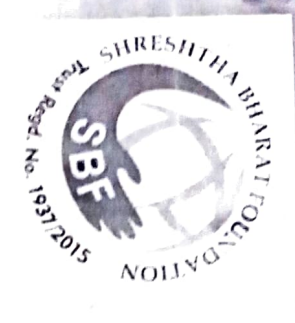

# **SHRESHTHA BHARAT POUZDATOZ**

**SBF/C21/0619** 

Certificate Of Internship

THIS CERTIFICATE IS AWARDED TO T. Harika

internship with Shreshtha Bharat Foundation as a Facebook Marketing intern from 01-09-2021. has successfully completed their One Month

During this time period, she was found efficient and dedicated towards her work.

Managing Trustee SINGH **MRITUNJAY KUMAR** 

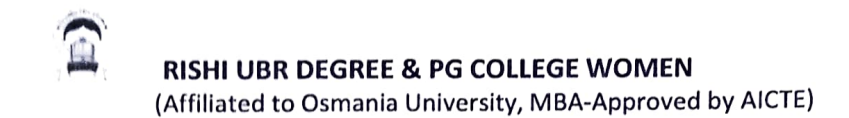

#### CIRCULAR

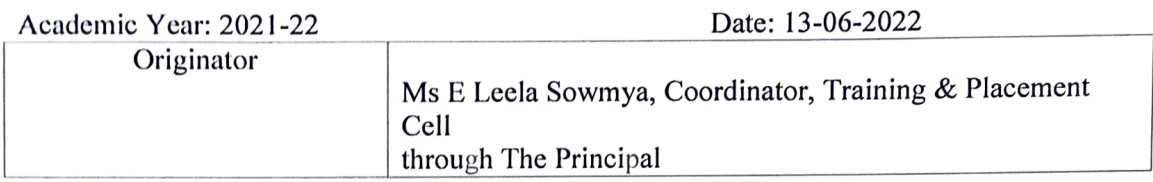

Sub: Session On MS Excel Formulae and functions

Ref: Schedule of programs to be conducted by Training & Placement Cell

This is to inform that a session on MS Excel Fornmulae and functions would be organized on June 15, 2021 from 11 am to 12 .30 pm in association with Moksh Inn. The Program will be coordinated by MsE Lecla Sowmya. Interested students may register their names with the coordinator or at rishiubrwomenscollege@yahoo.com.

Coordinator Principal

Circulated To

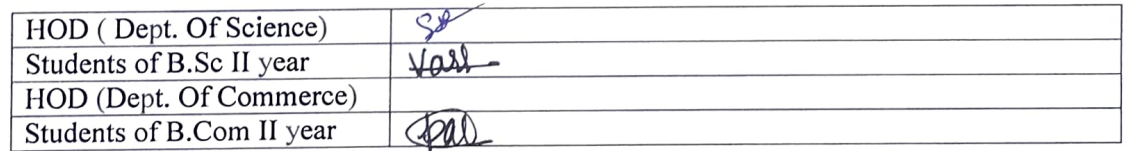

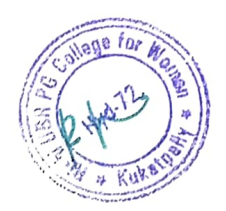

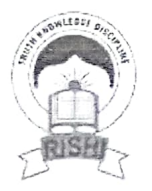

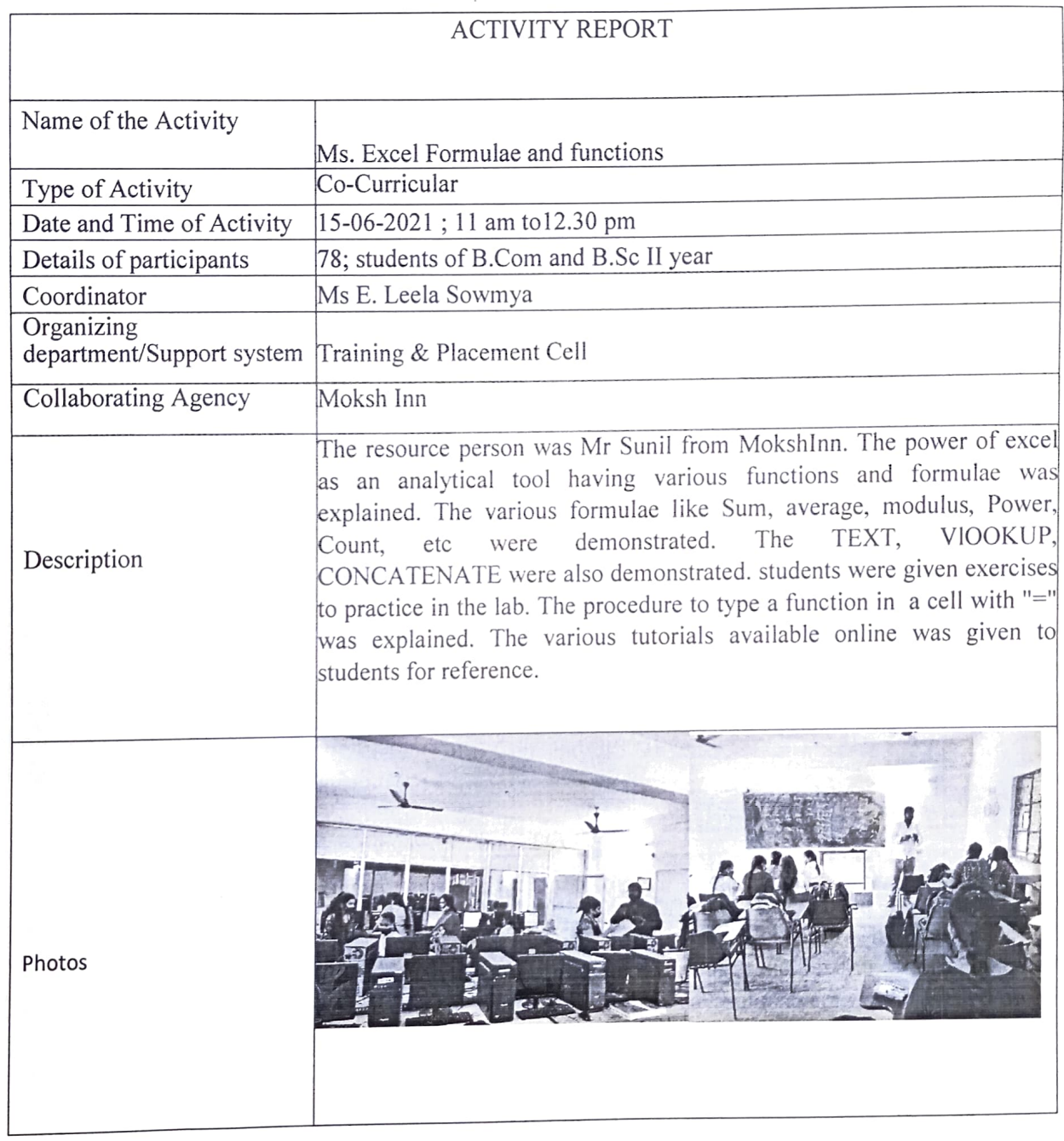

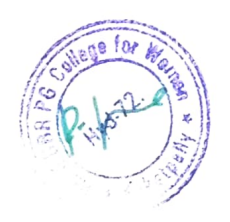